## <span id="page-0-0"></span>Package 'plRasch'

February 20, 2015

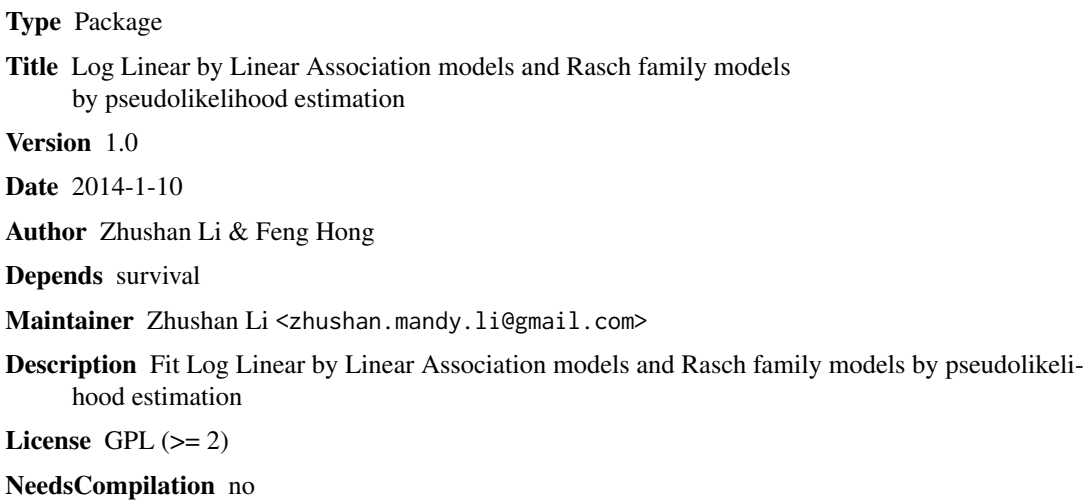

Repository CRAN

Date/Publication 2014-01-10 17:30:13

### R topics documented:

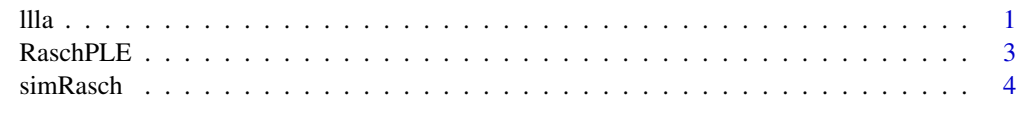

#### **Index** [6](#page-5-0) **6**

<span id="page-0-1"></span>llla *Fit Log Linear by Linear Association Models*

#### Description

This function fits log linear by linear association models using pseudolikelihood method.

#### <span id="page-1-0"></span>Usage

llla(data, item.mtx=rep(1, ncol(data)), trait.mtx=1, useMLE=FALSE, uncorrected=FALSE)

#### Arguments

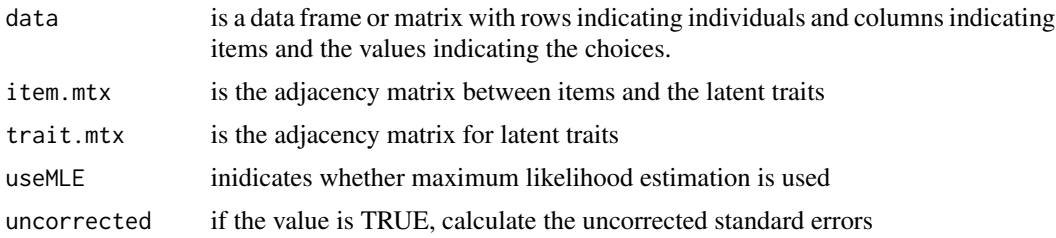

#### Value

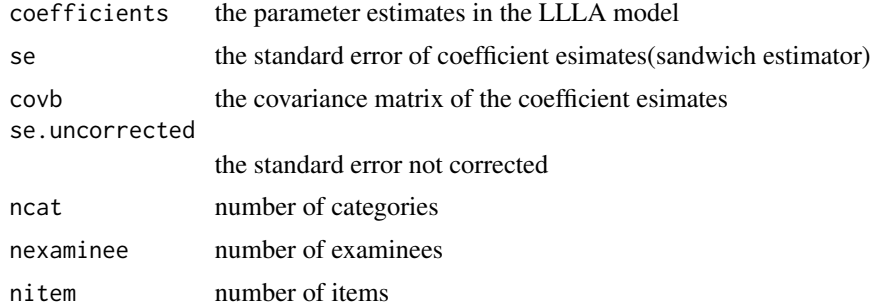

#### Author(s)

Zhushan "Mandy" Li & Feng Hong

#### References

Anderson, C.J., Li, Z., & Vermunt, J.K. (2007). Estimation of models in the Rasch family for polytomous items and multiple latent variables. Journal of Statistical Software, 20.

#### See Also

[simRasch](#page-3-1)

#### Examples

```
NCAT < -2;NITEM <-4;NEXAMINEE <- 50;
BETA <- c(-1, 0, 0.5, 1)set.seed(1);
rasch.sim <- simRasch(ncat=NCAT, nitem=NITEM, nexaminee=NEXAMINEE, beta=BETA)
sim.data <- rasch.sim$data
colnames(sim.data) <- paste("I", 1:NITEM, sep='')
```
#### <span id="page-2-0"></span> $RaschPLE$  3

```
## The model item adjacency matrix and the latent trait adjacency matrix
item.mtx <- rep(1, NITEM);
trait.mtx <-1;
### MLE of log-multiplicative Assoc. Model
mlfit <- llla(sim.data, item.mtx, trait.mtx, useMLE=TRUE)
mlfit
#### PLE of log-multiplicative Assoc. Model
plfit <- llla(sim.data, item.mtx, trait.mtx)
plfit
```

```
RaschPLE Fit Rasch Family Models Using Pseudolikelihood Esitmation
```
#### Description

This function fits Rasch family models using pseudolikelihood esitmation. It is capable of dealing with polytomous items, and multidimensional latent variables.

#### Usage

RaschPLE(data, item.mtx, trait.mtx)

#### Arguments

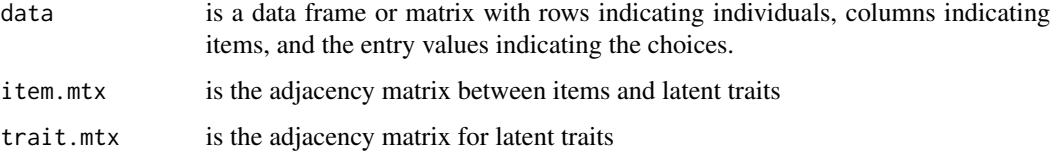

#### Details

The model is

$$
P(X[v, i] = h) = \frac{\exp(w[i, h]' \theta[v] + \beta[i, h])}{\sum_{l} \exp(w[i, l]' \theta[v] + \beta[i, l])}
$$

where

 $X[v, i]$  is the response of vth individual to ith item; w[i,h] is a vector of known category weights or scores for response h of ith item; theta[v] is a vector of latent traits for vth individual; beta[i,h] is the item difficulty parameter for ith item; associated with response h.

The function only returns the item parameter beta.

Essentially, it is a wrapper function: the equvialent llla model is fitted.

<span id="page-3-0"></span>4 simRasch and the simPassed of the simPassed of the simPassed of the simPassed of the simPassed of the simPassed of the simPassed of the simPassed of the simPassed of the simPassed of the simPassed of the simPassed of the

#### Value

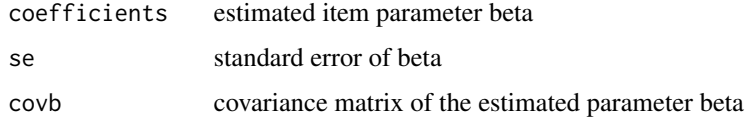

#### Author(s)

Zhushan "Mandy" Li & Feng Hong

#### References

Anderson, C.J., Li, Z., & Vermunt, J.K. (2007). Estimation of models in the Rasch family for polytomous items and multiple latent variables. Journal of Statistical Software, 20.

#### See Also

#### [llla](#page-0-1)

#### Examples

```
NCAT \leftarrow 2;NITER < -4;NEXAMINEE <- 50;
BETA \leq -c(-1, 0, 0.5, 1)set.seed(1);
rasch.sim <- simRasch(ncat=NCAT, nitem=NITEM, nexaminee=NEXAMINEE, beta=BETA)
sim.data <- rasch.sim$data
colnames(sim.data) <- paste("I", 1:NITEM, sep='')
## The model item adjacency matrix and the latent trait adjacency matrix
item.mtx < - rep(1, NITER);trait.mtx <-1;
plfit.rasch <- RaschPLE(sim.data, item.mtx, trait.mtx)
plfit.rasch
```
<span id="page-3-1"></span>simRasch *Simulate a data matrix from the Rasch Model*

#### Description

Simulate a data matrix from the Rasch Model

#### Usage

```
simRasch(ncat, nitem, nexaminee, beta = NULL)
```
#### <span id="page-4-0"></span>simRasch 5

#### Arguments

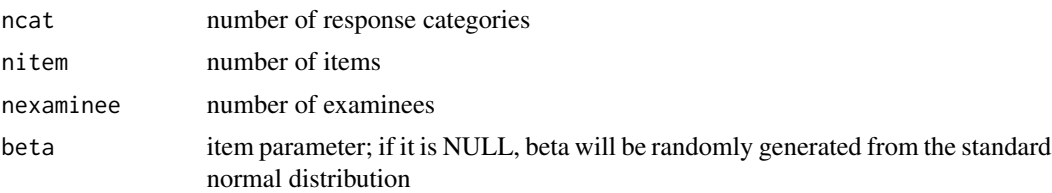

#### Value

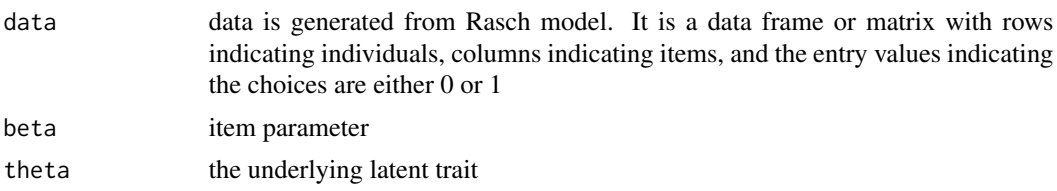

#### Author(s)

Zhushan "Mandy" Li & Feng Hong

#### References

Anderson, C.J., Li, Z., & Vermunt, J.K. (2007). Estimation of models in the Rasch family for polytomous items and multiple latent variables. Journal of Statistical Software, 20.

#### See Also

[llla](#page-0-1)

#### Examples

```
NCAT < -2;NITER < -4;NEXAMINEE <- 50;
BETA <- c(-1, 0, 0.5, 1)
set.seed(1);
rasch.sim <- simRasch(ncat=NCAT, nitem=NITEM, nexaminee=NEXAMINEE, beta=BETA)
```
# <span id="page-5-0"></span>Index

∗Topic misc simRasch, [4](#page-3-0) ∗Topic models llla, [1](#page-0-0) RaschPLE, [3](#page-2-0) simRasch, [4](#page-3-0)

llla, [1,](#page-0-0) *[4,](#page-3-0) [5](#page-4-0)*

RaschPLE, [3](#page-2-0)

simRasch, *[2](#page-1-0)*, [4](#page-3-0)